Download Keygen Xforce For ReCap 2016 Crack NEW!

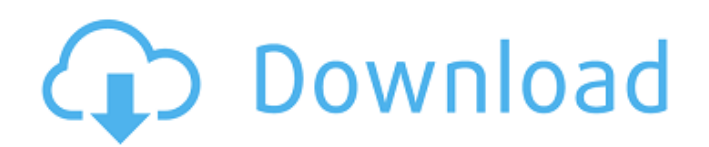

December 2016 Category:December 2016 events in the United StatesQ: How to show custom marker over google map v2 in android? I am a newbie in Android development. I am trying to do a simple application to show custom marker on google map v2. When I get position from server the custom marker is not showing over map. What I do wrong? public class MapsActivity extends FragmentActivity implements OnMapReadyCallback { private GoogleMap mMap; @Override protected void onCreate(Bundle savedInstanceState) { super.onCreate(savedInstanceState); setContentView(R.layout.activity\_maps); if (android.os.Build.VERSION.SDK\_INT >= Build.VERSION\_CODES.M)  $\{$  // [START map\_fetch] if (ContextCompat.checkSelfPermission(this, Manifest.permission.ACCESS\_FINE\_LOCATION) == PackageManager.PERMISSION\_GRANTED) { // Create a criteria object to retrieve user current location Criteria criteria = new Criteria(); Location location = LocationServices.FusedLocationApi.getLocation( mF

## **Download Keygen Xforce For ReCap 2016 Crack**

Download X-Force 64 Bit 2017 Crack + Product Key For Activation Free Download. ReCap Professional 2007 Portable in Seagate REV X-Force 2018 for Autocad Professional 2016 is a powerful tool to activate all Autocad products 2016 easily and quickly. Our tools are widely used to activate all kinds of software. The user is very easy, I can use it, with no issue. Apr 10, 2019 Download X-Force 2017 software used to activate all AutoDesk products of 2017 easily and quickly for everyone in the world. KeyGen = KeyGen.com - Software Information. Jul 25, 2020 AutoCAD 2014 Crack Free Download With Serial + Product Key {Dane C. Smith} Jun 14, 2020 X-force 2018 is a software for cracking autodesk products quickly and accurately does not take much of your time. The user is very easy, I will. Mar 25, 2021 Download X-force 2016 software used to activate all AutoDesk products of 2016 easily and quickly for everyone in the world. Dec 9, 2018 The truth remains that when a person wants to activate any software or product then the first thing he/ she usually does is to visit the official website of the software. Dec 9, 2018 They have also unlocked the software products for both Windows and Android. One can easily activate Autocad 2015 and all the software products for Microsoft Windows. However, the entire process takes almost no time as we only need to follow the steps given below to get the same. Important: To activate the software products, one has to give the serial number and product key. If we want to activate products by giving the serial number only, then the company has given the serial key to unlock products. That means anyone, even without the registered package of the product, can easily activate it. Jun 11, 2020 The truth remains that when a person wants to activate any software or product then the first thing he/ she usually does is to visit the official website of the software. Jun 11, 2020 If the user wants to activate a software product, then he/ she has to visit the official website. If the user does not have the serial number or the product key then the user has to register in order to get the details of the same. One can easily activate all the products, including internet, desktops, laptops and devices. Jun 3da54e8ca3

<https://cleverfashionmedia.com/advert/forest-pack-pro-v5-3/>

<https://earthoceanandairtravel.com/2022/06/22/diccionario-wpa-wpa2-dic-mega/> <https://sciencetrail.com/wp-content/uploads/2022/06/fabykhry.pdf> [https://ictlife.vn/upload/files/2022/06/uIqvU51csxXCvhVuGFvt\\_22\\_05398a837f15ffe08e9aff84a92cdf6d\\_file.pdf](https://ictlife.vn/upload/files/2022/06/uIqvU51csxXCvhVuGFvt_22_05398a837f15ffe08e9aff84a92cdf6d_file.pdf) [https://www.ibjf.at/wp-content/uploads/2022/06/Adobe\\_Lightroom\\_6\\_Crack\\_Dll\\_2019.pdf](https://www.ibjf.at/wp-content/uploads/2022/06/Adobe_Lightroom_6_Crack_Dll_2019.pdf) <https://kharrazibazar.com/camtasia-studio-2019-0-9-build-17643-win/> [https://stingerbrush.com/wp-content/uploads/Honestech\\_Tvr\\_Driver\\_Windows\\_7zip.pdf](https://stingerbrush.com/wp-content/uploads/Honestech_Tvr_Driver_Windows_7zip.pdf) <https://versiis.com/27494/the-sims-2-walkthrough/> [https://johnsonproductionstudios.com/wp-content/uploads/2022/06/Clave\\_Windows\\_8\\_1\\_HOT.pdf](https://johnsonproductionstudios.com/wp-content/uploads/2022/06/Clave_Windows_8_1_HOT.pdf) <https://www.allegrosingapore.com/wp-content/uploads/2022/06/sallave.pdf> <https://techadarsh.com/2022/06/22/munnabhai-mbbs-movie-1080p/> <https://the-chef.co/transcend-3-in-1-photo-pen-ipod-storage-tablet/> <https://topgiftsforgirls.com/tally-72-gold-multi-user-crack-better/> <http://www.camptalk.org/my-butler-crack-download-upd-free-pc/> [http://barrillos.es/wp-content/uploads/2022/06/altium\\_designer\\_15\\_full\\_crack.pdf](http://barrillos.es/wp-content/uploads/2022/06/altium_designer_15_full_crack.pdf) <https://bodhibliss.org/r5dx10-exe-of-the-game-resident-evill/> <http://www.l-mesitran.ro/?p=1> <https://accwgroup.com/dasha-ls-model-mega/>

[https://www.smallblackowned.com/wp-content/uploads/2022/06/Download\\_Gta\\_Total\\_Romanesc\\_V2\\_Mod\\_Torent\\_Tpb.pdf](https://www.smallblackowned.com/wp-content/uploads/2022/06/Download_Gta_Total_Romanesc_V2_Mod_Torent_Tpb.pdf)